# **Parker Tracking System [PTS]**

Enterprise Asset Serialization and Management from Parker

# **Dynamic Assets Introduction**

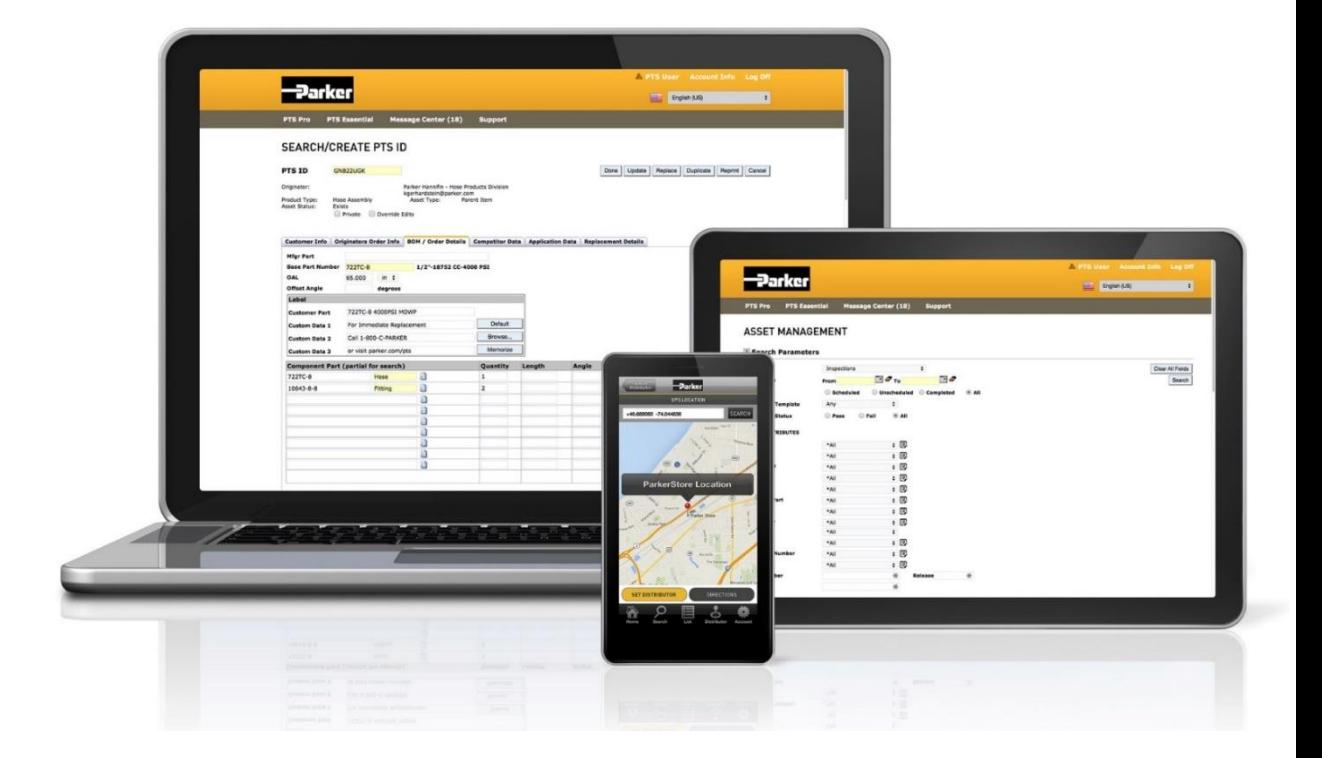

#### **ENGINEERING YOUR SUCCESS.**

Confidential. Do not copy, disclose or disseminate without prior written consent of Parker Hannifin.

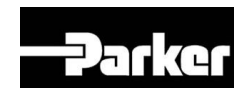

# **\*NEW\* PTS Support Page**

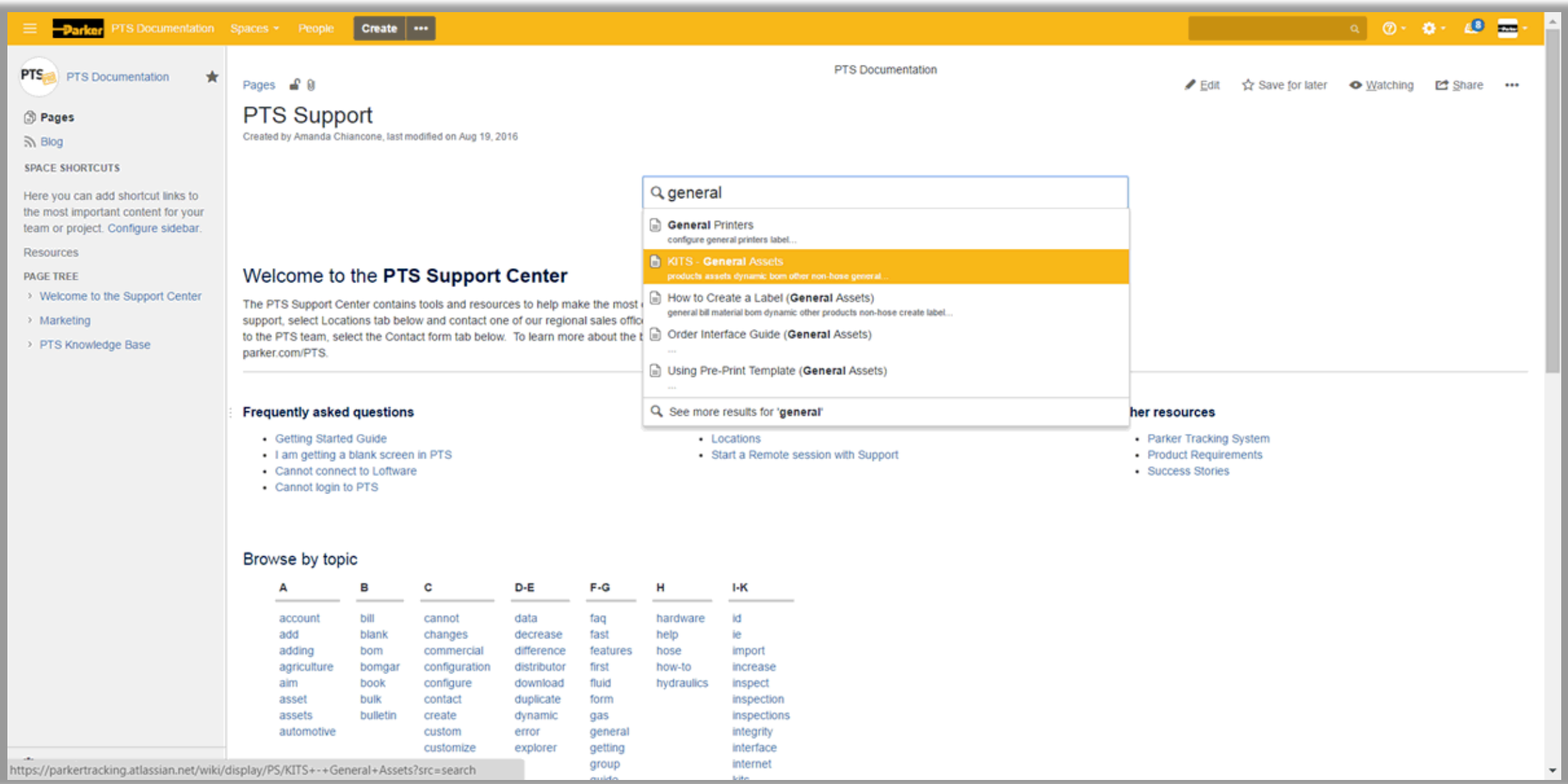

#### **\*NEW\* Contact Form**

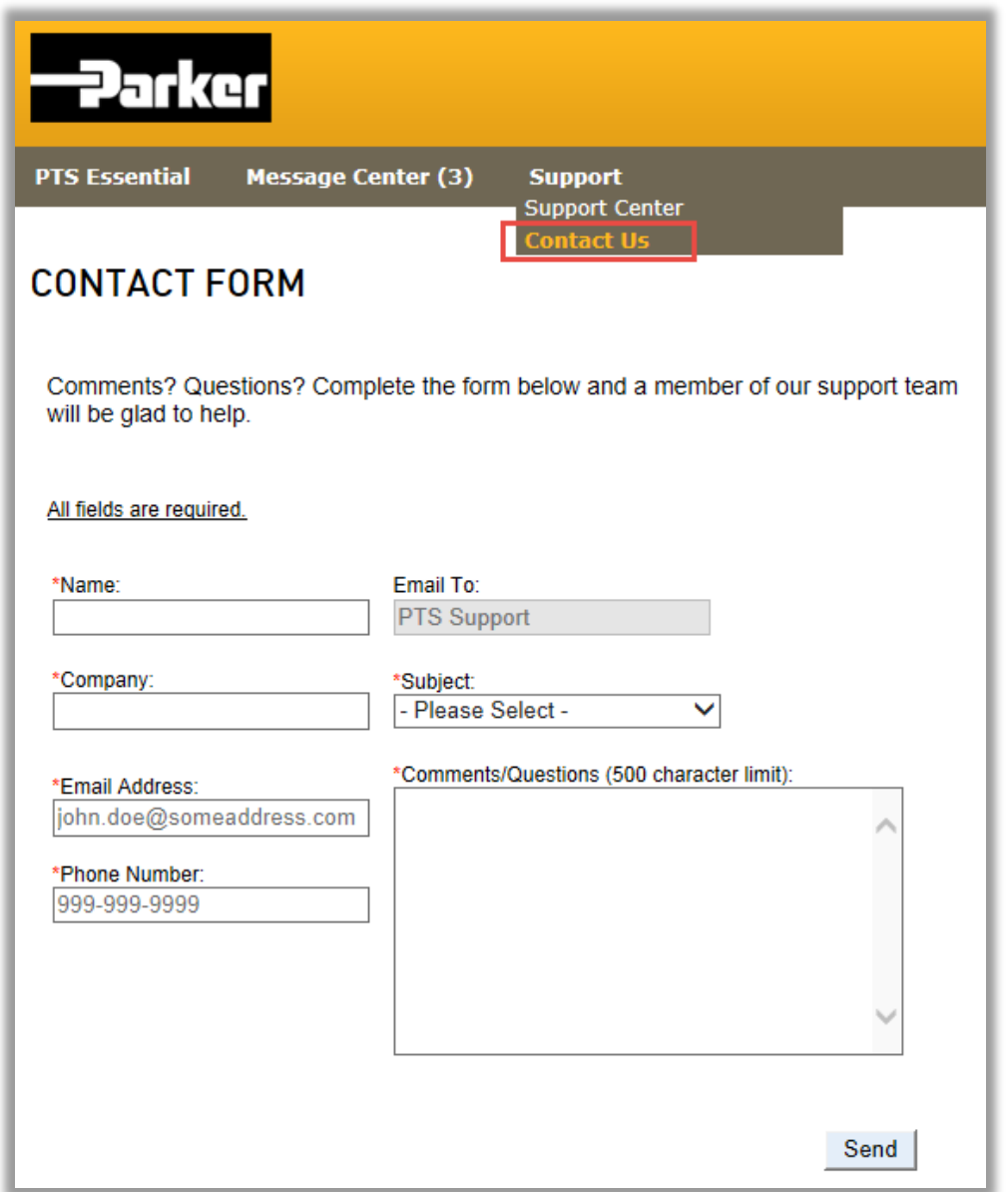

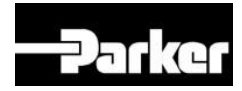

#### *Why did Parker add Dynamic Assets to PTS?*

- Allows users to tag any asset
- Single asset management source
- Provides a solution today as more Parker Divisions adopt PTS.
- Warranty and Service Events

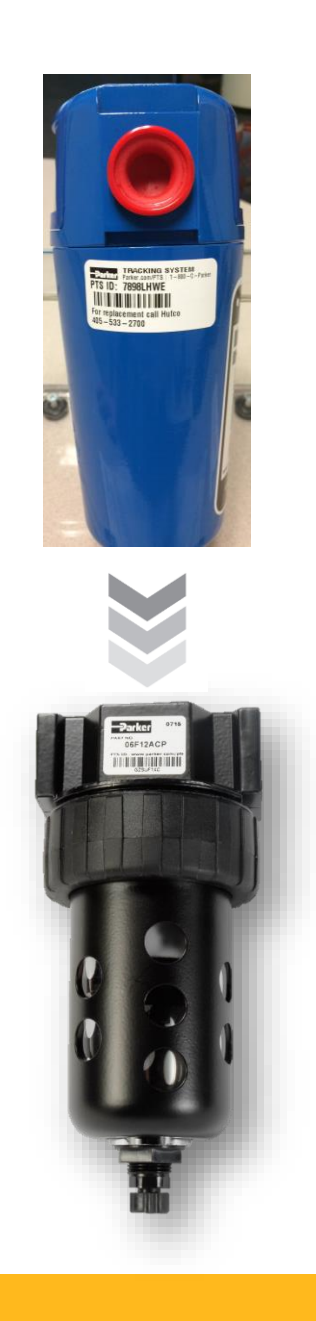

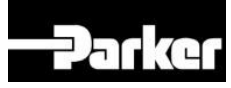

## *Adding General Printers:*

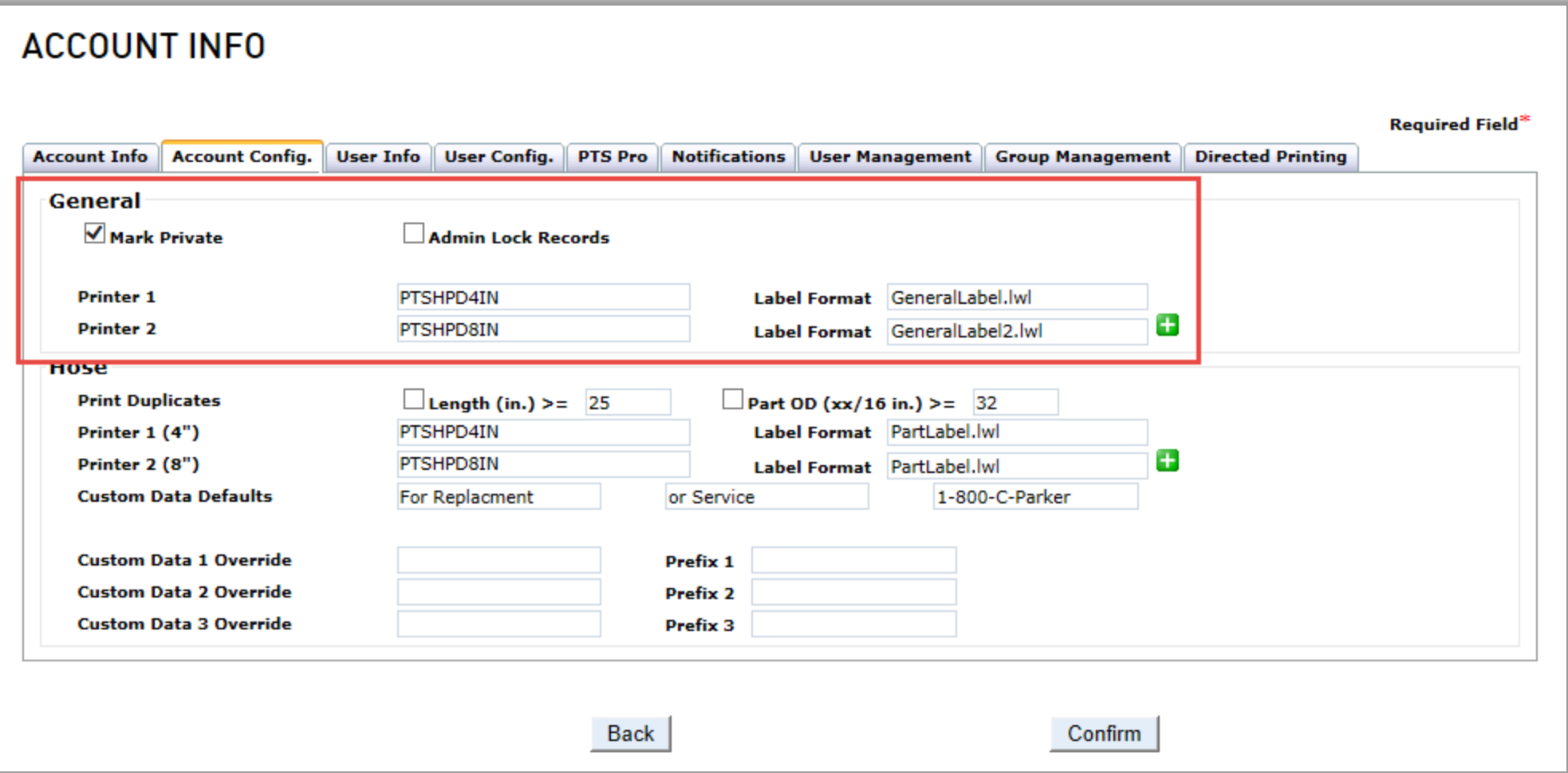

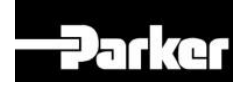

# *New Label and Formats:*

- Available from Snively Inc
- Same printer and ribbon used for HPD PTS labels
- 2" x 1" Zebra PolyPro 4000T
- Spec sheet on support page
- Recommended application:
	- 1. Clean surface
	- 2. Apply label
	- 3. Apply clear cover (PT-B-61- 30480 available from HPD)

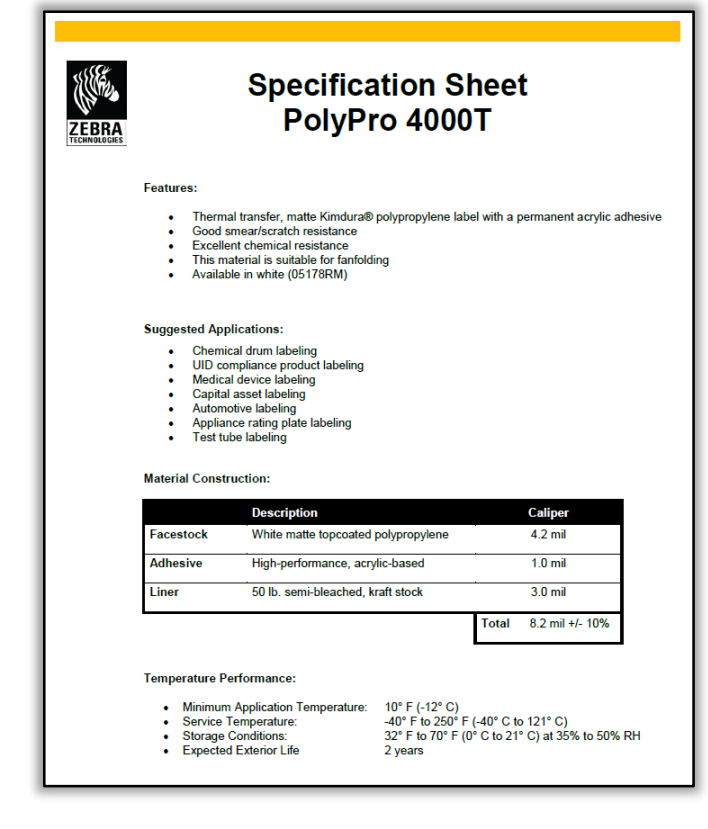

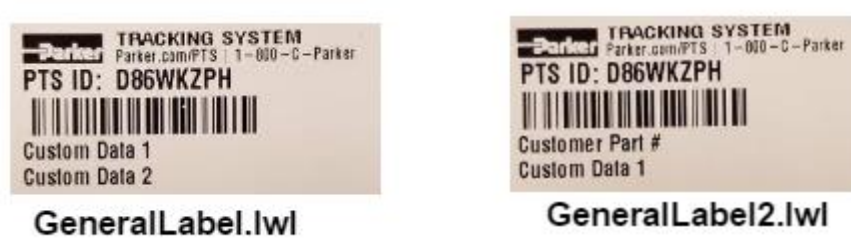

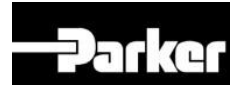

#### *New Label Testing:*

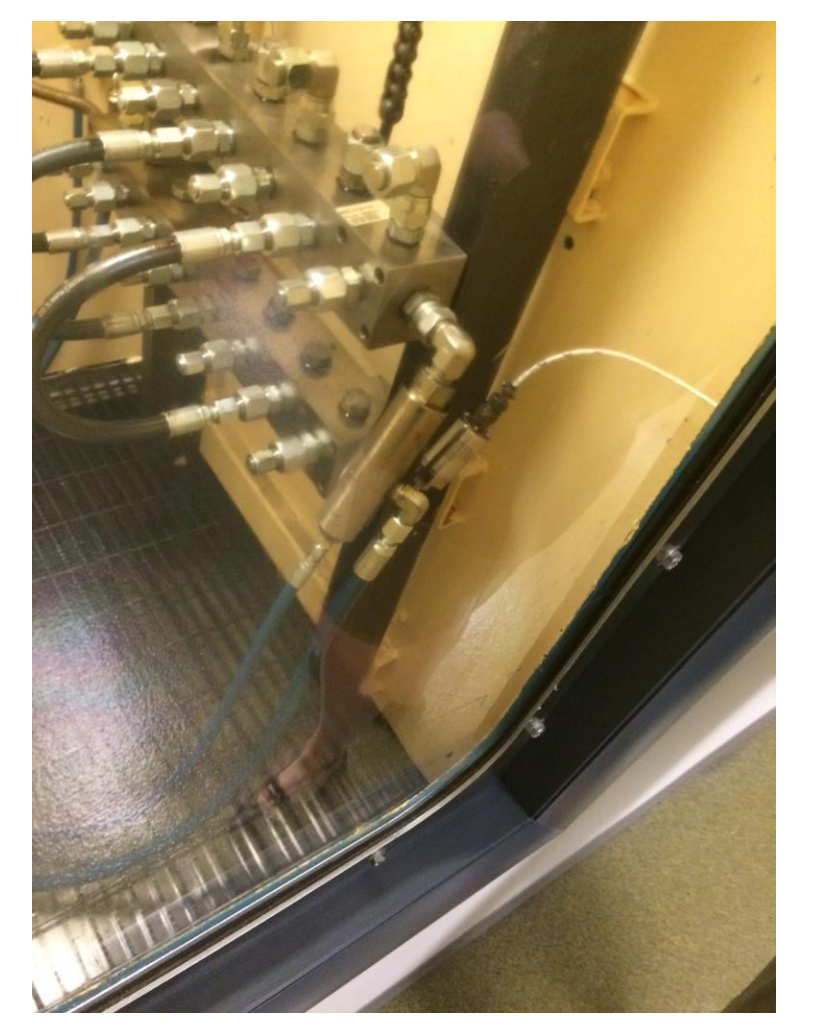

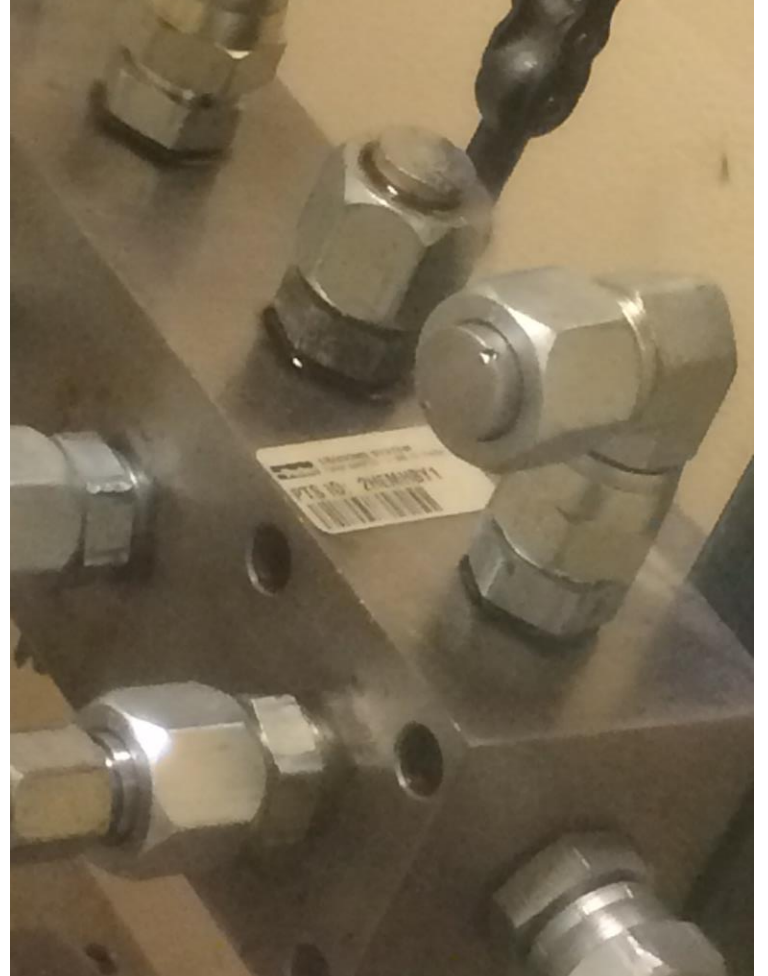

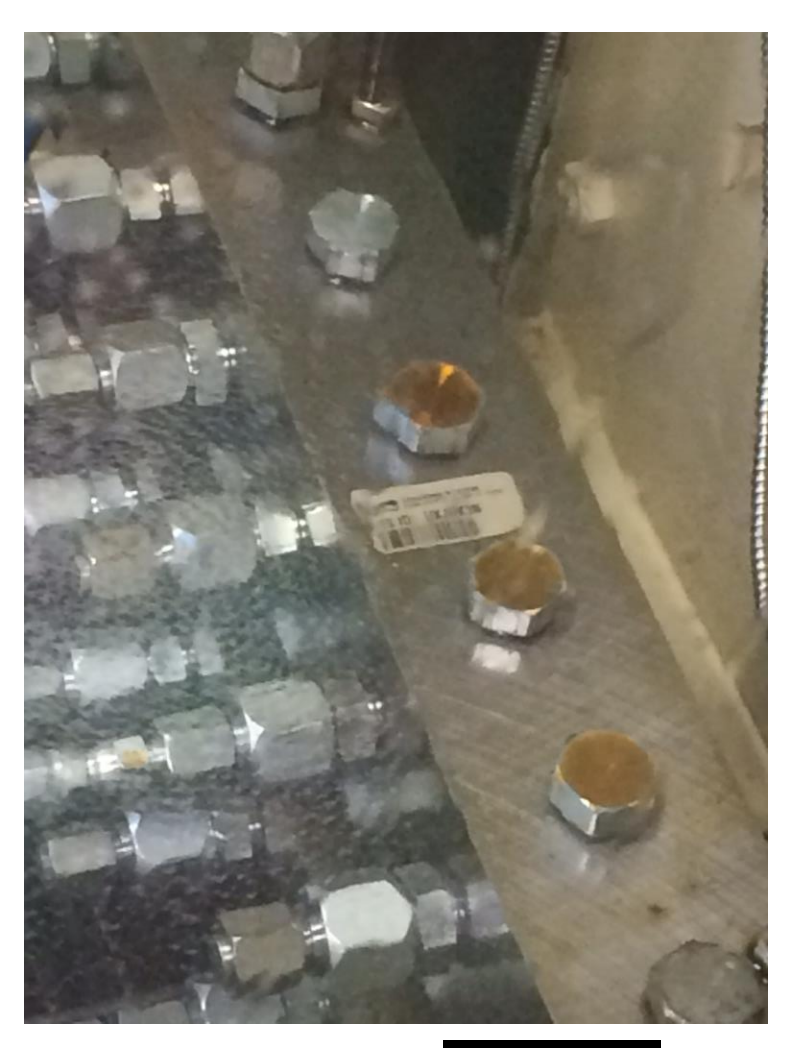

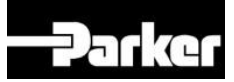

# *Ways to Create a Dynamic Asset:*

- Search/Create
- Kits
- Pre-Printed

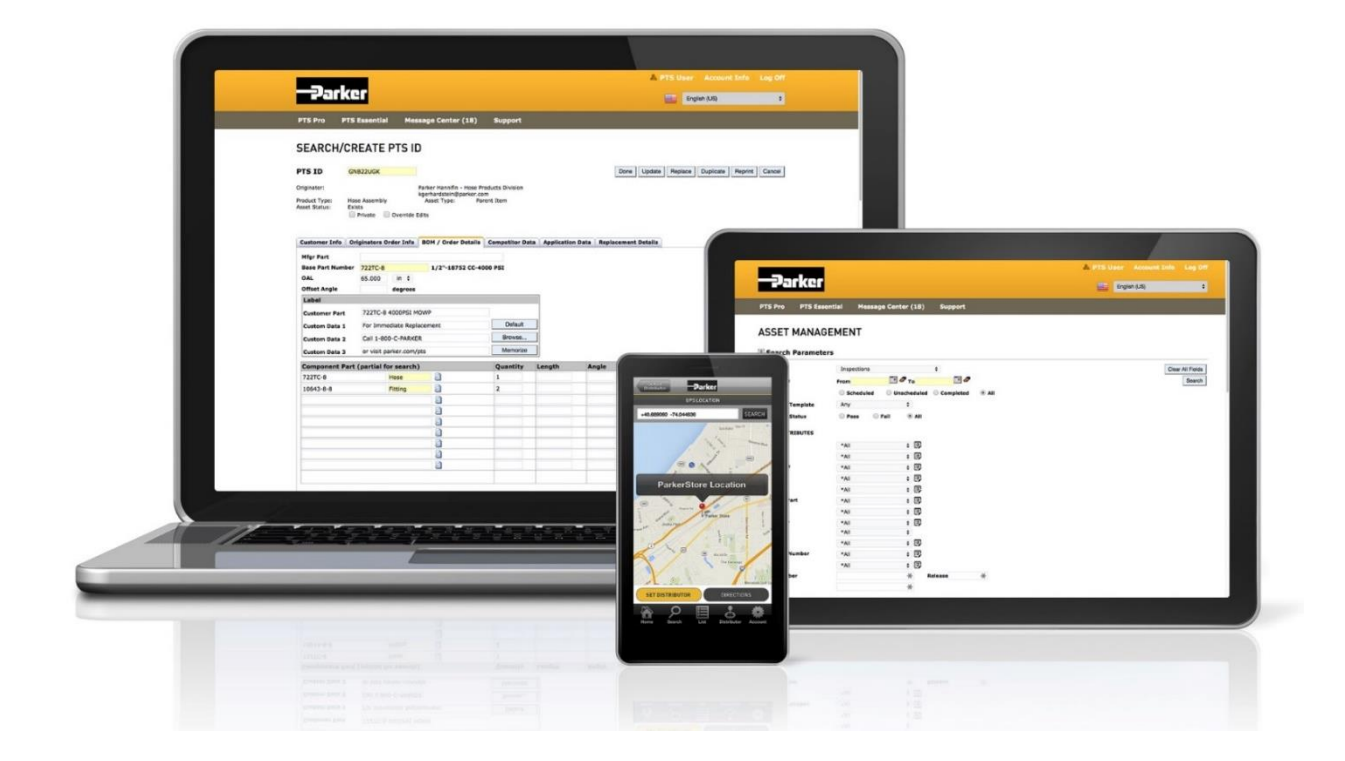

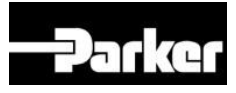

# *Creating a Dynamic Asset – Search/Create:*

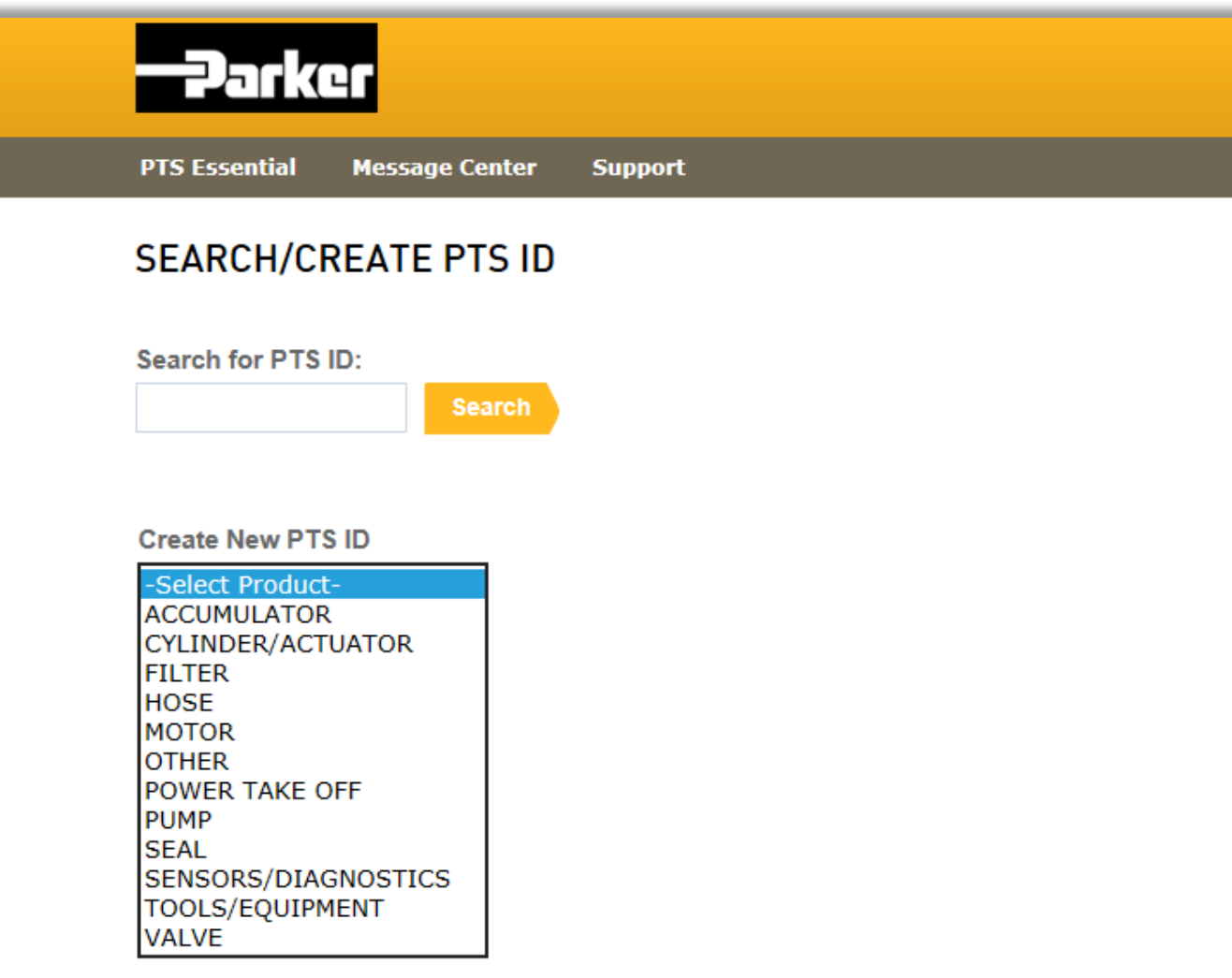

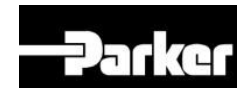

# *Creating a Dynamic Asset – Customer Info:*

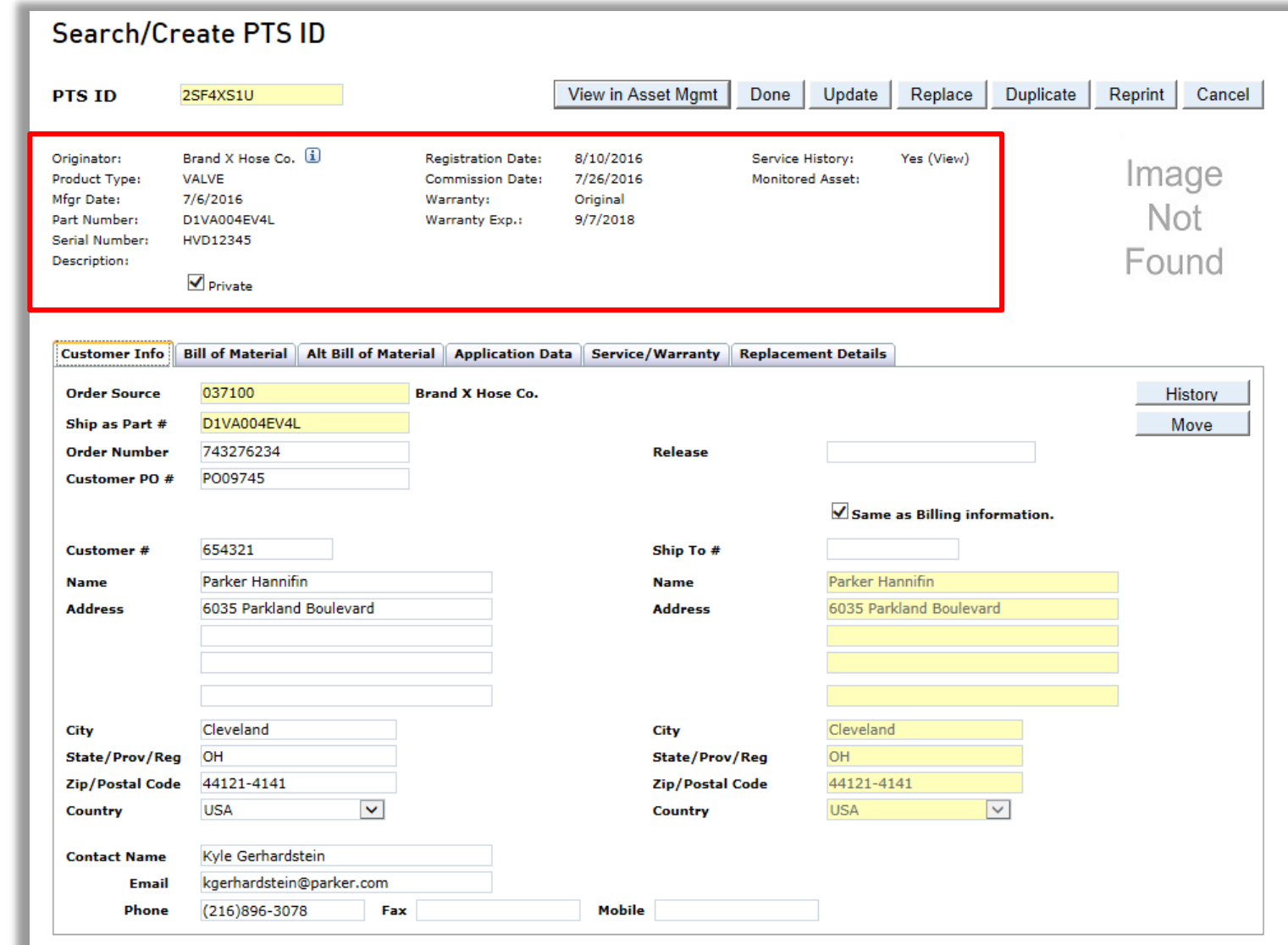

Will be an "identical"

match to

**Hose** 

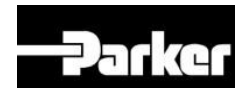

#### *Creating a Dynamic Asset – Bill of Material:*

Tab has been modified, however will become fairly consistent with **Hose** 

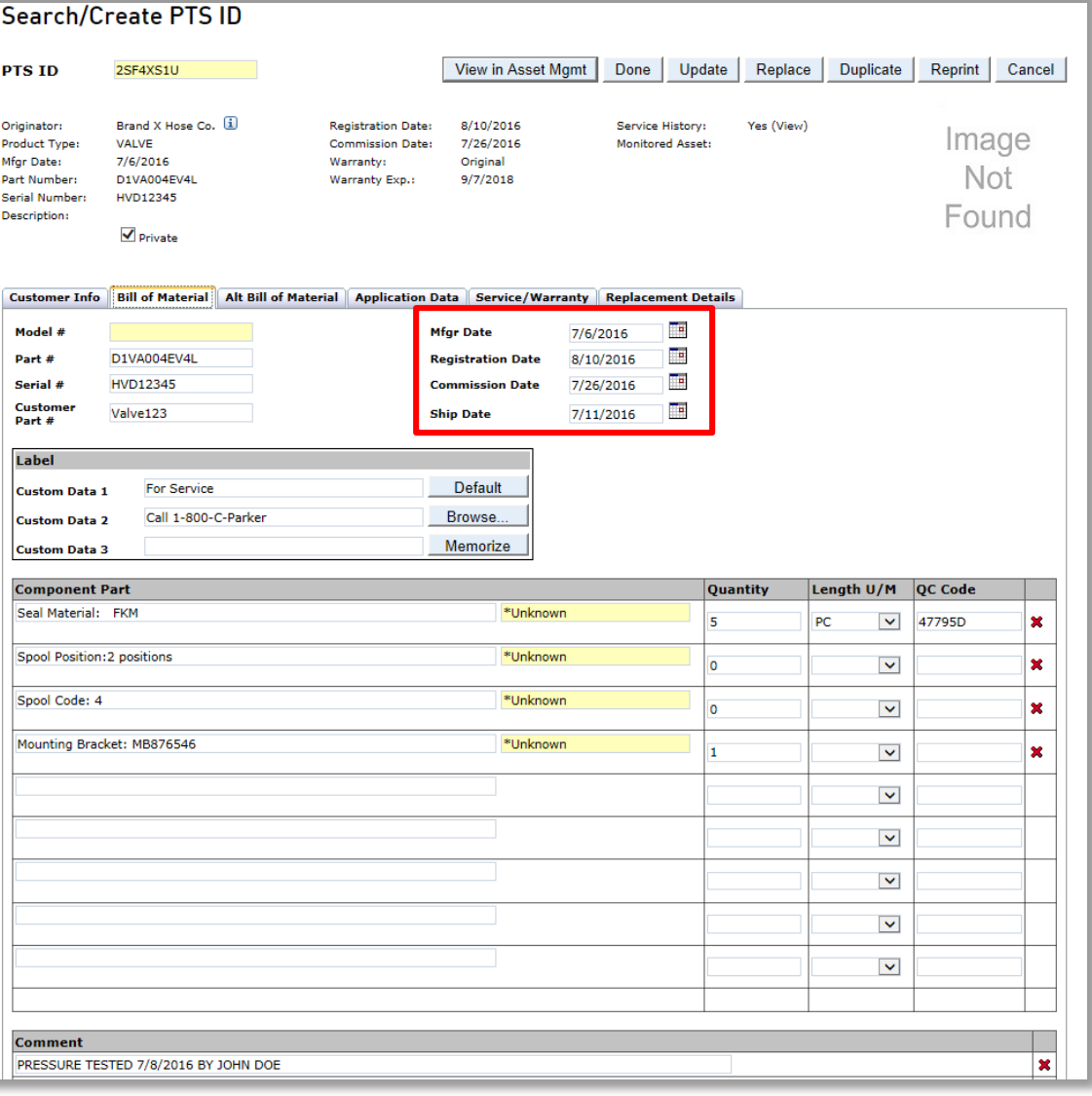

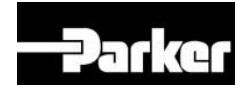

# *Creating a Dynamic Asset – Alt Bill of Material:*

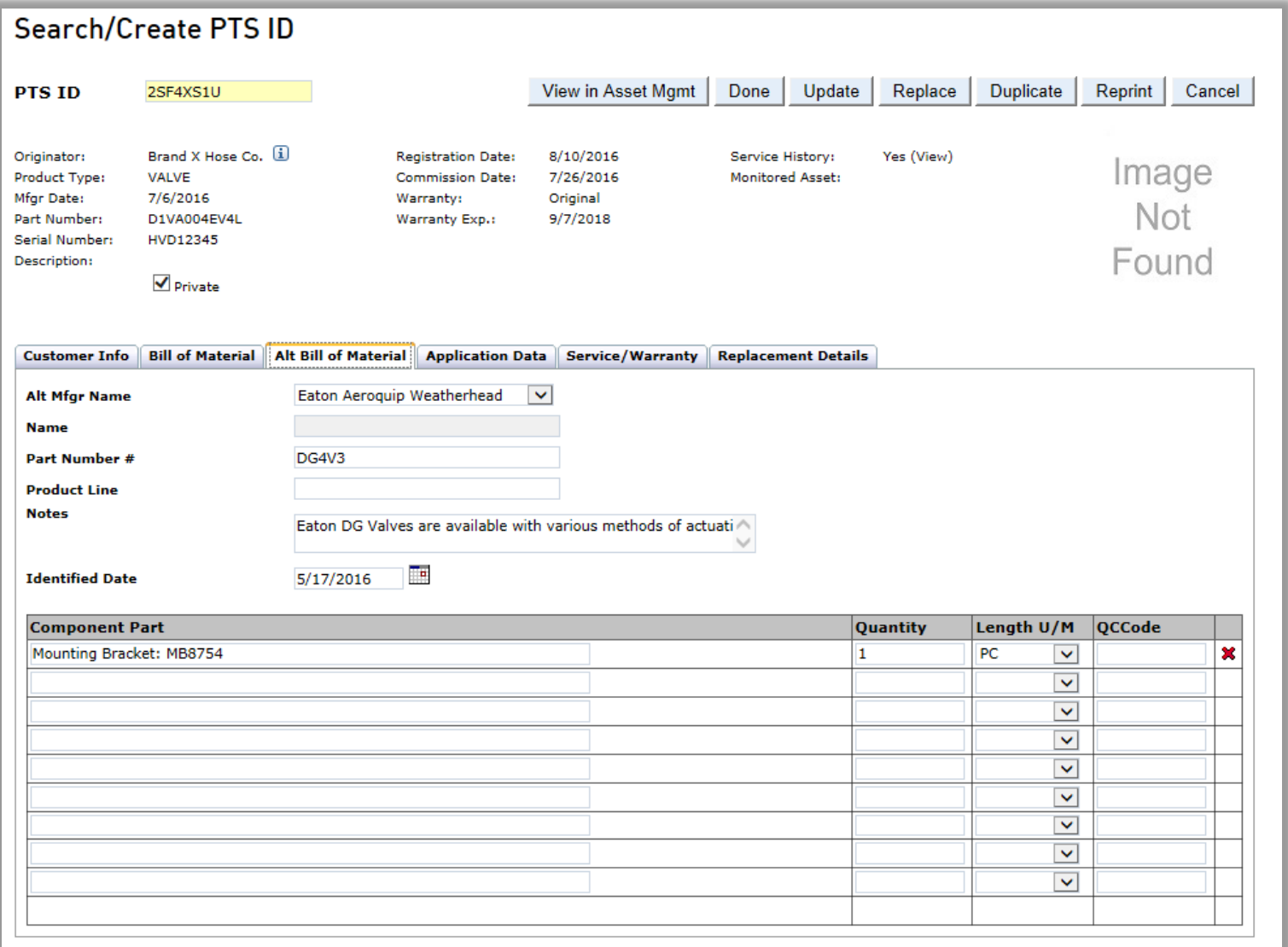

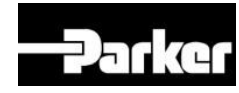

# *Creating a Dynamic Asset – Application Data:*

**Search/Create PTS ID** View in Asset Mamt Done Update Replace | Duplicate | Reprint Cancel **PTS ID** 2SF4XS1U Brand X Hose Co. (1) Originator: **Registration Date:** 8/10/2016 Yes (View) Service History: Image Product Type: **VALVE Commission Date:** 7/26/2016 **Monitored Asset:** Warranty: Original Not Part Number: D1VA004EV4L Warranty Exp.:  $9/7/2018$ HVD12345 Serial Number: Found Description:  $\sqrt{}$  Private Customer Info | Bill of Material | Alt Bill of Material | Application Data | Service/Warranty | Replacement Details **Location Data Location 1** Plant<sub>B</sub> ▽Β **Location 2** ▽Β Line 10 **Injection Molder** VIN/Machine# IM09758 Equipment **Application Data**  $\sqrt{\sqrt{2}}$  <Inlet Description>  $\triangleright$  < Outlet Description> **App. Inlet**  $|$  <Inlet> **App. Outlet** <Outlet> Media Petrolium-Based Hydraulic Oils  $\blacktriangledown$ 38°C-68°C (100°F-154°F)  $\blacktriangledown$ **Media Temp.**  $\vert \mathbf{v} \vert$  $\overline{\mathbf{v}}$ **Environment INSIDE** Env. Temp. 0°C-37°C (32°F-99°F)  $\overline{\mathbf{v}}$ 1500-3000 psi (104 - 207 bar) **Cumulative Runtime 100** hours per Years  $\overline{\mathbf{v}}$ Pressure Med  $\vee$  $\circledcirc$  Shop  $\circlearrowright$  Field **Criticality Repair Asset Management Settings** From Create Date V 9/7/2016 **Inspect Cycle** 9/7/2017  $\vert$ 1 Years  $|\vee|$  $\overline{\mathbf{v}}$ **Inspect Template** Template (Med) **Inspection Count**  $9/7/2021$ Years  $\vert \mathbf{v} \vert$ From Create Date  $\sqrt{9/7/2016}$ **Replace Date** 5 **Attachments Attachment** Upload Browse.. **File Name** Date Size Privacy  $\bigcirc$  Public 电× 61594.pdf 3768 KB 9/7/2016 **O** Private

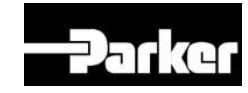

Product Type is matched to customized "Attributes" for each product in the drop down menu

# *Creating a Dynamic Asset – Service/Warranty:*

Tab is completely new for Dynamic Asset environment.

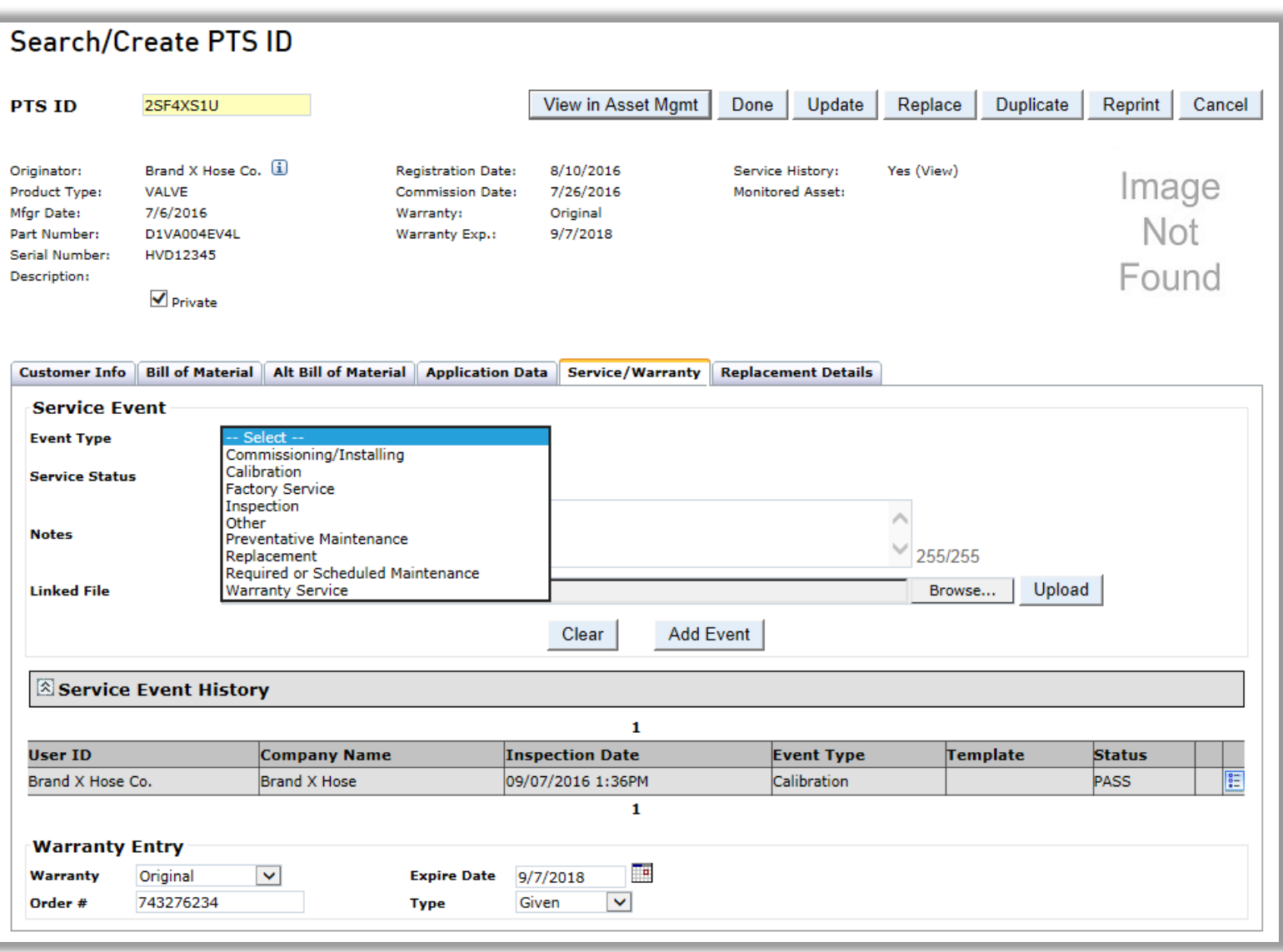

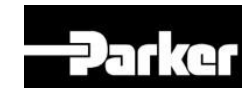

# *Creating a Dynamic Asset – Replacement Details:*

**Search/Create PTS ID PTS ID** 2SF4XS1U View in Asset Mamt Done Update Replace Duplicate Reprint Cancel Will be an Brand X Hose Co. (1) Originator: **Registration Date:** 8/10/2016 Service History: Yes (View) Image Product Type: VALVE **Commission Date:** 7/26/2016 **Monitored Asset:** "identical" Mfgr Date: 7/6/2016 Warranty: Original Not Part Number: D1VA004EV4L Warranty Exp.: 9/7/2018 Serial Number: HVD12345 Found Description:  $\sqrt{\phantom{a}}$  Private Customer Info | Bill of Material | Alt Bill of Material | Application Data | Service/Warranty | Replacement Details **Reason**  $\vert \vee \vert$ **Other Reason**  $\mathcal{P}_\mathrm{t}$ **Replacement Notes**  $\searrow$ REF# **Attachment PTS ID Creation Date Replacement Date** Age **Replacement Reason**  $\overline{0}$ 2SF4XS1U 9/7/2016 11:05:53 AM

match to

**Hose** 

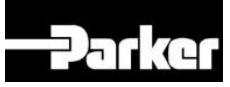

#### *Creating a Dynamic Asset – Print Screen:*

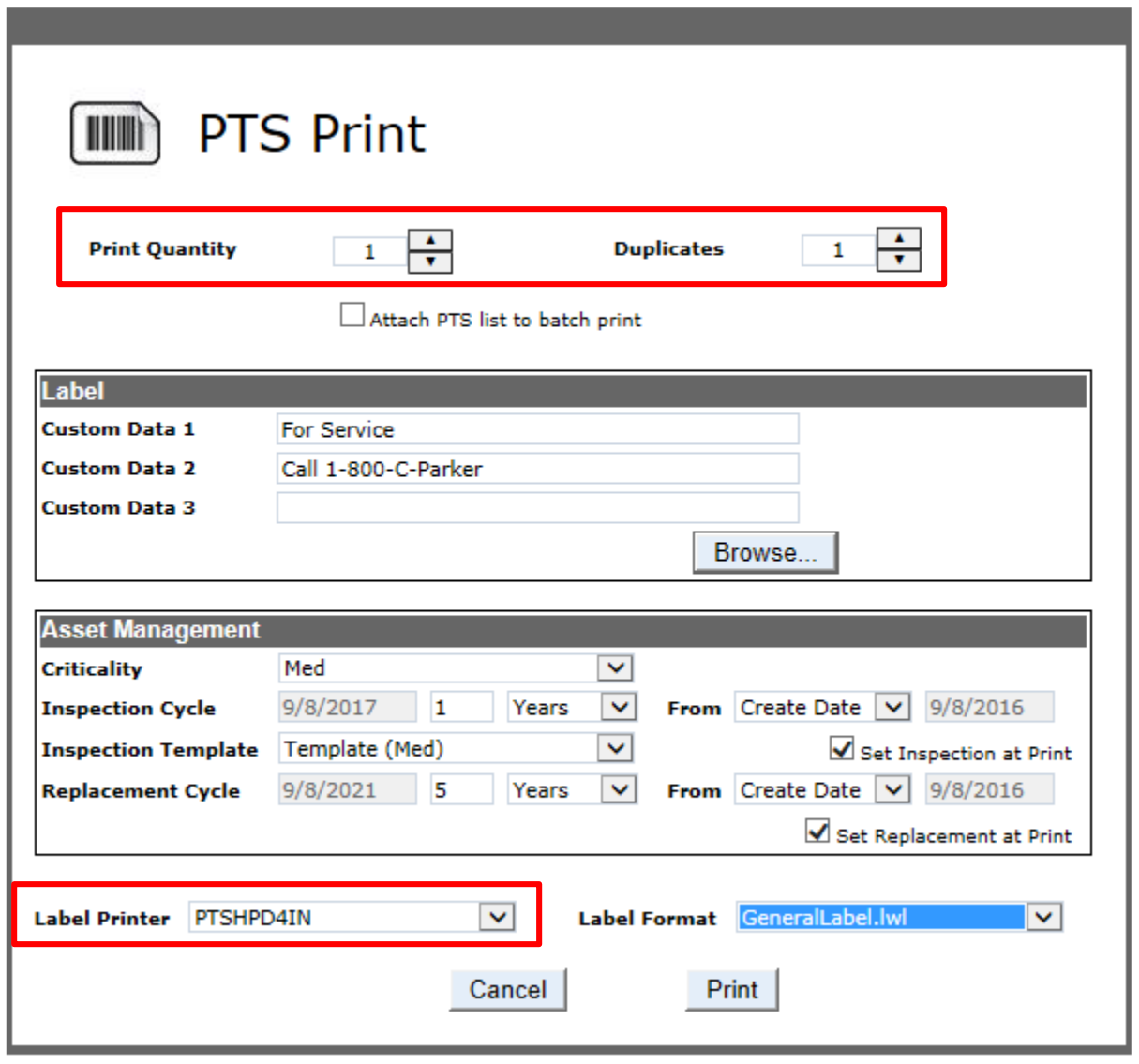

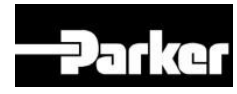

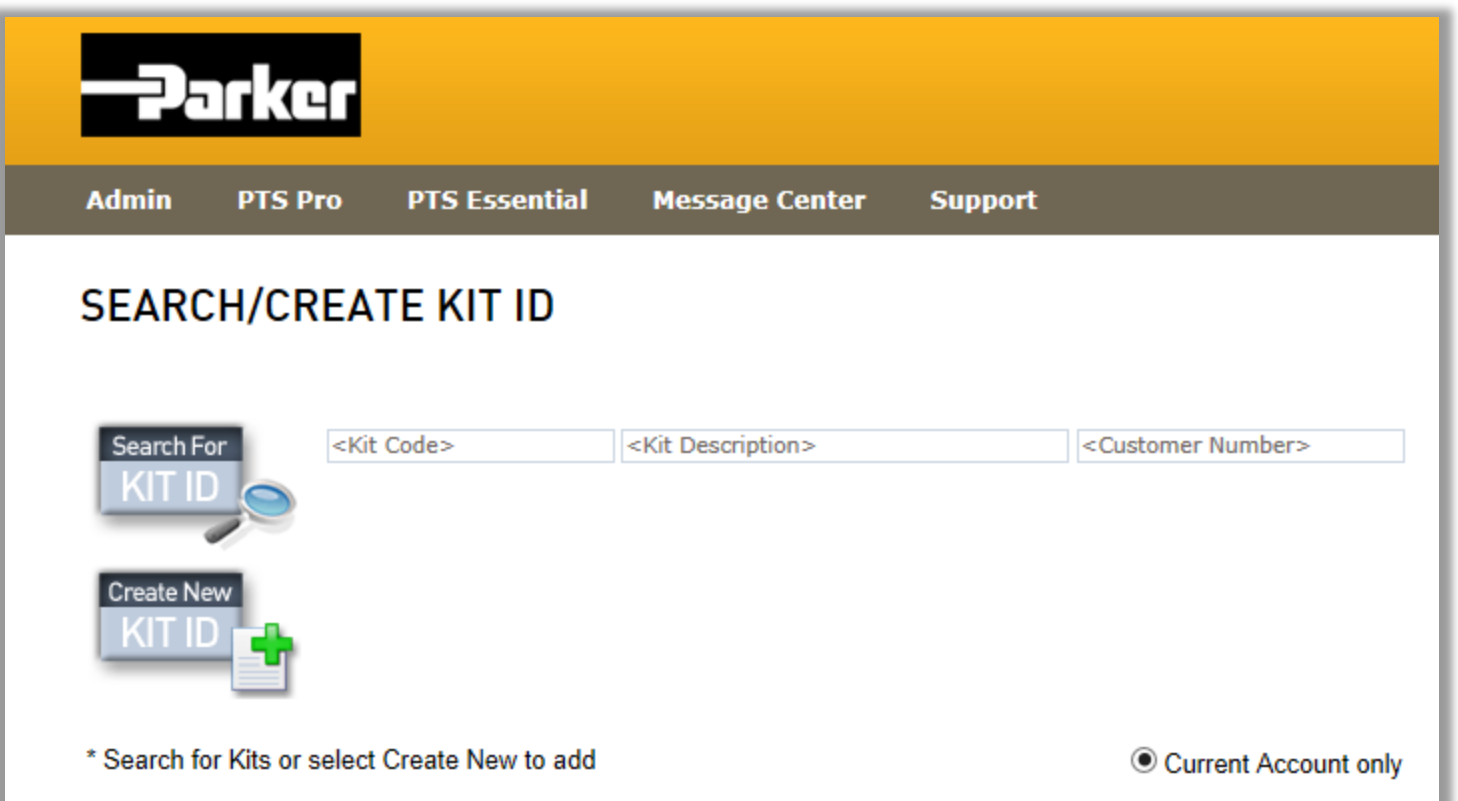

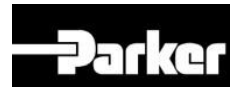

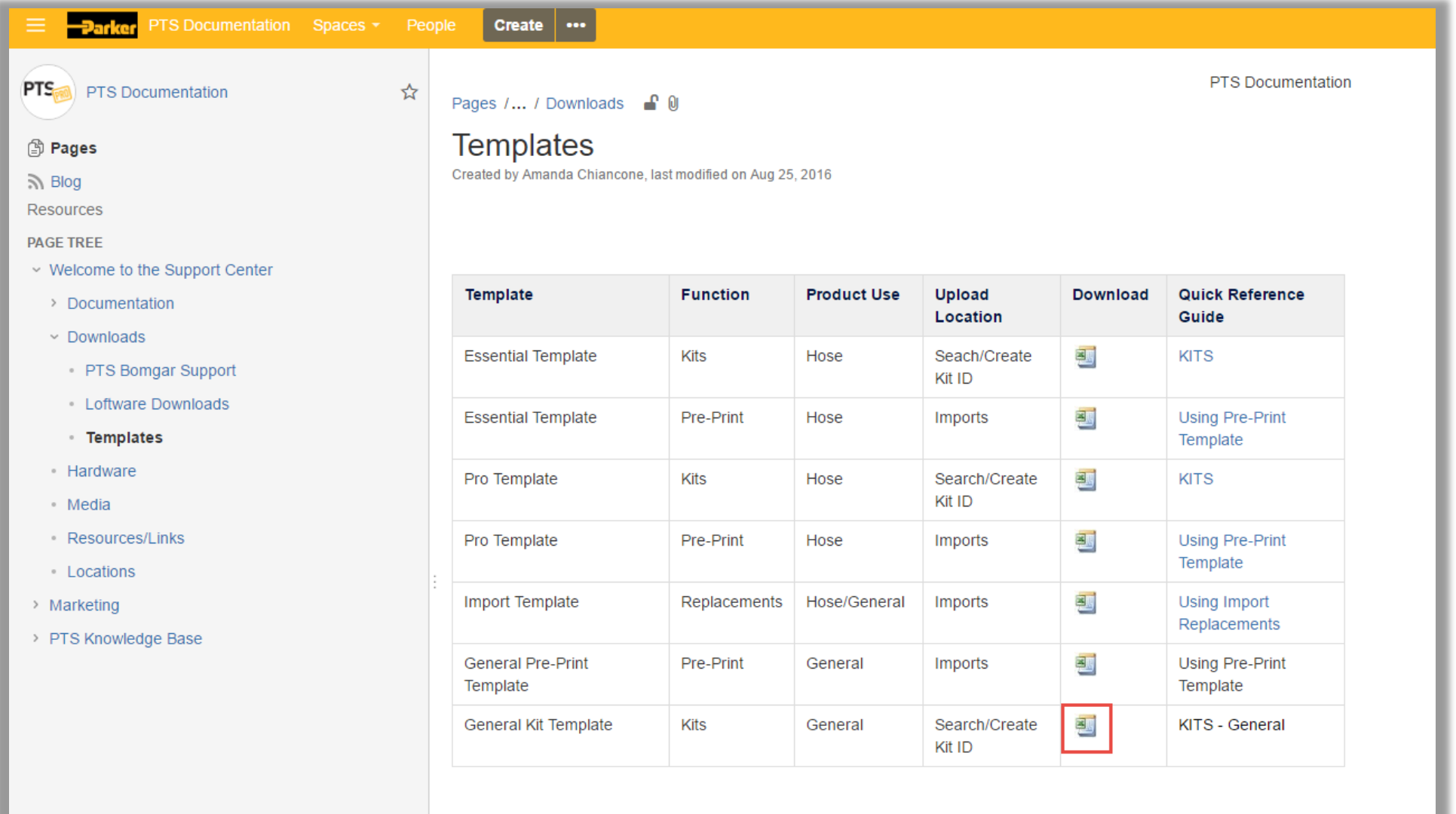

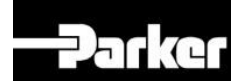

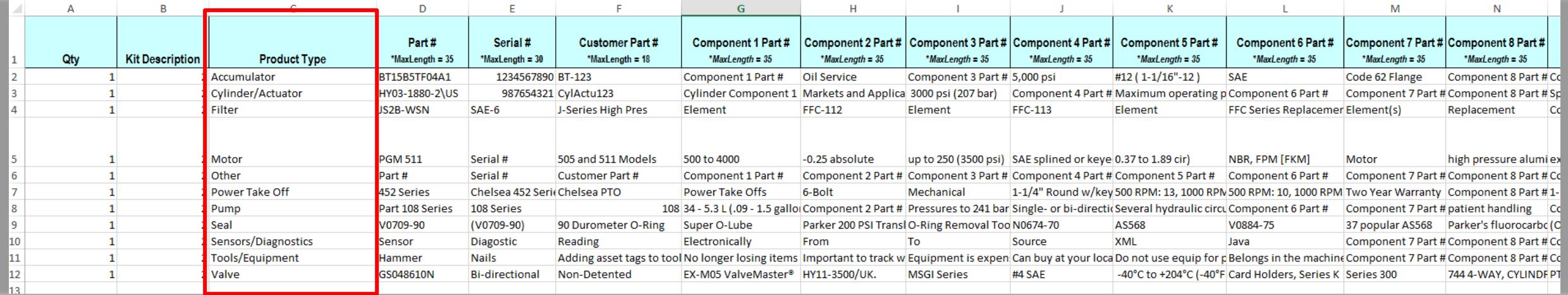

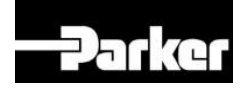

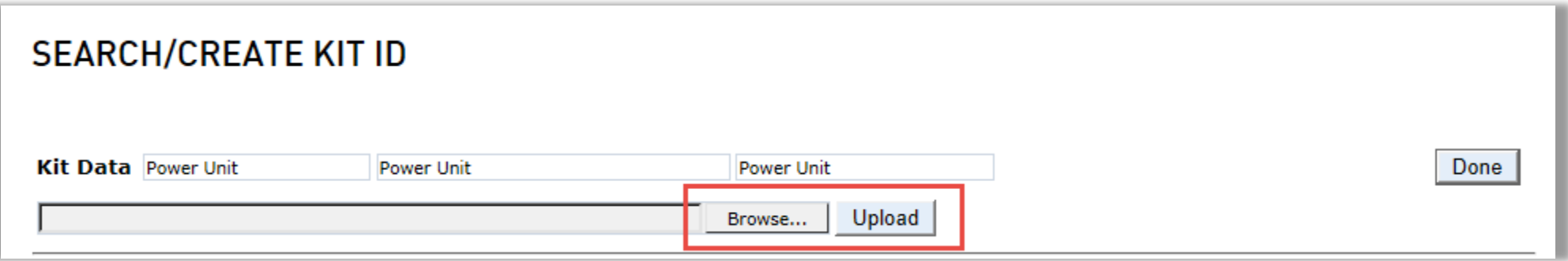

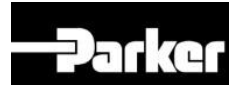

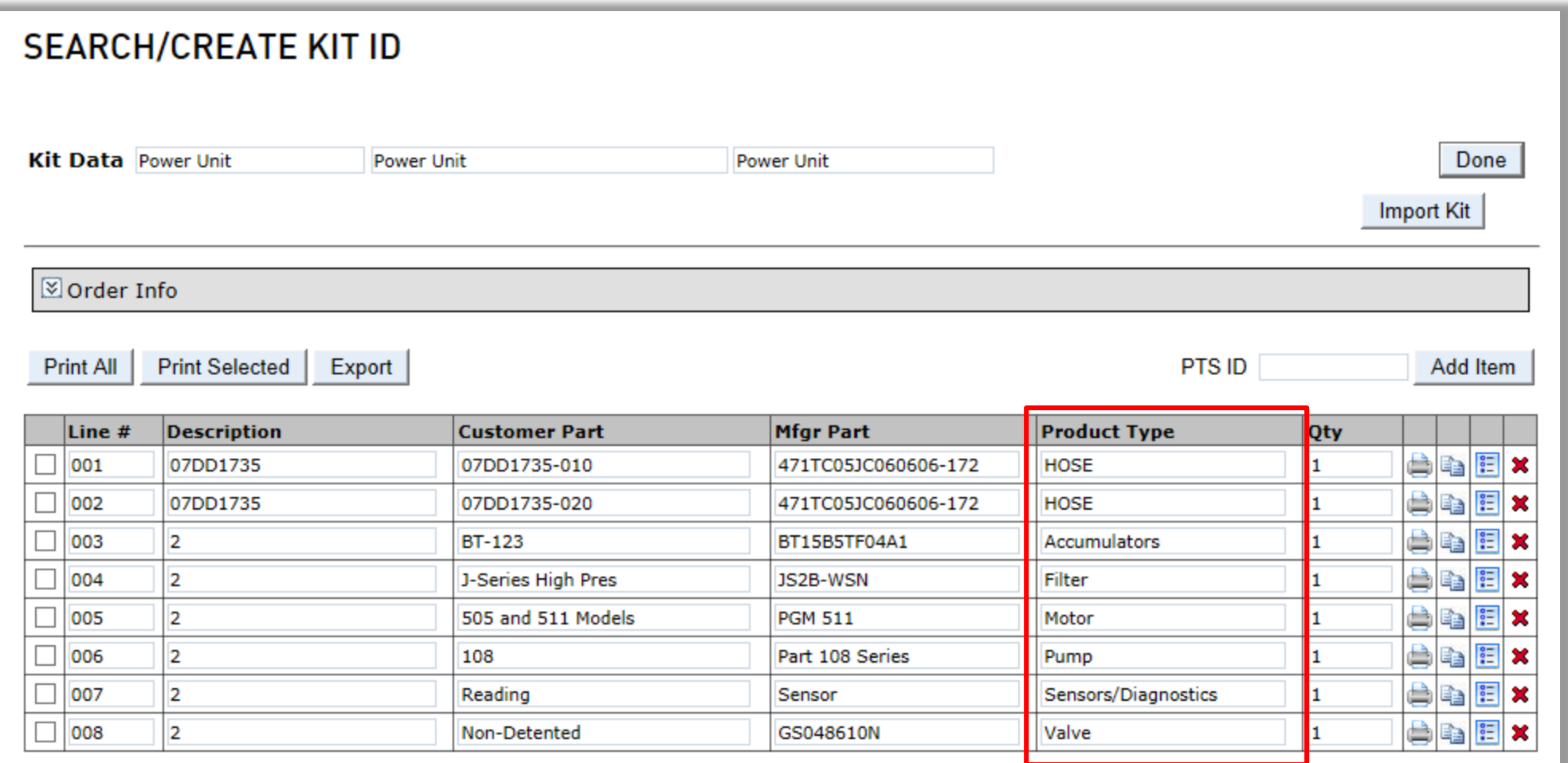

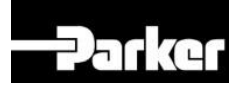

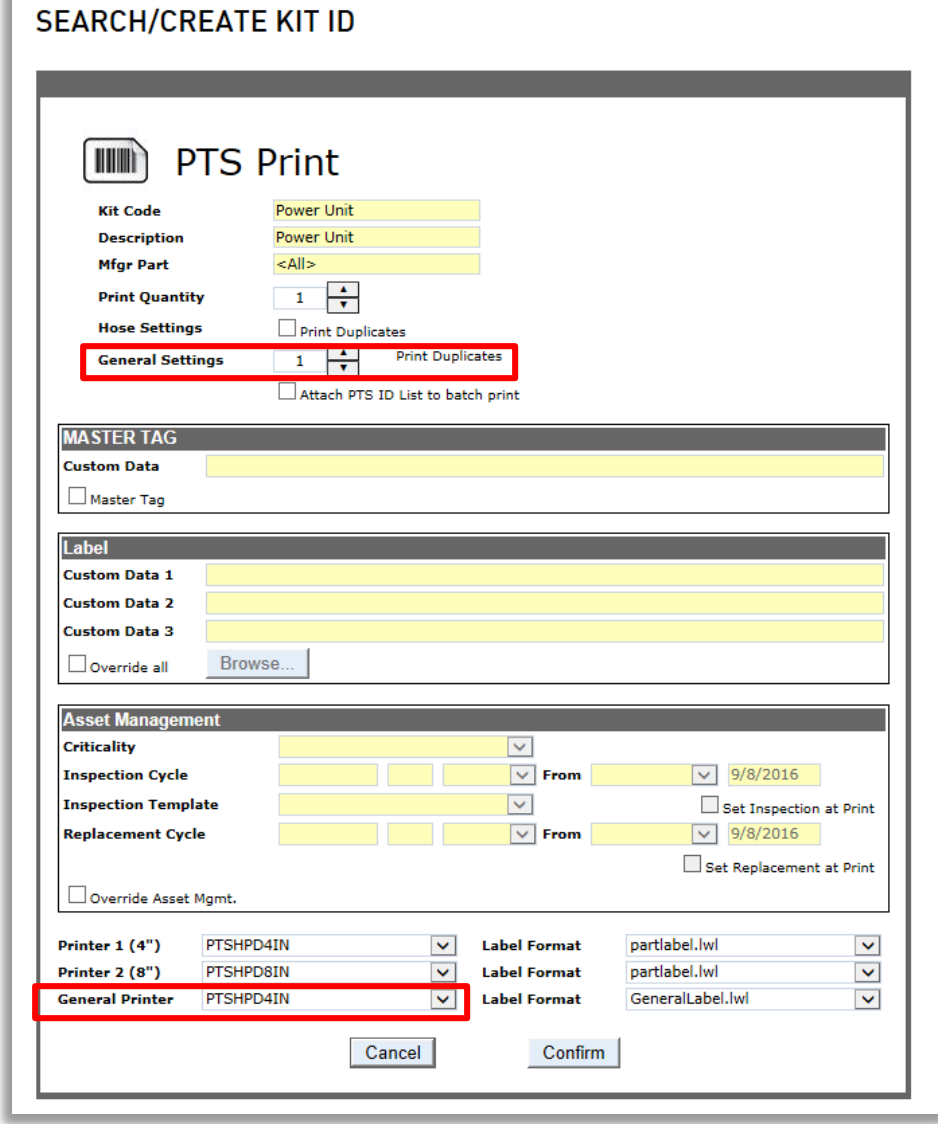

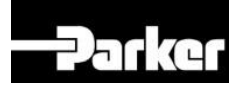

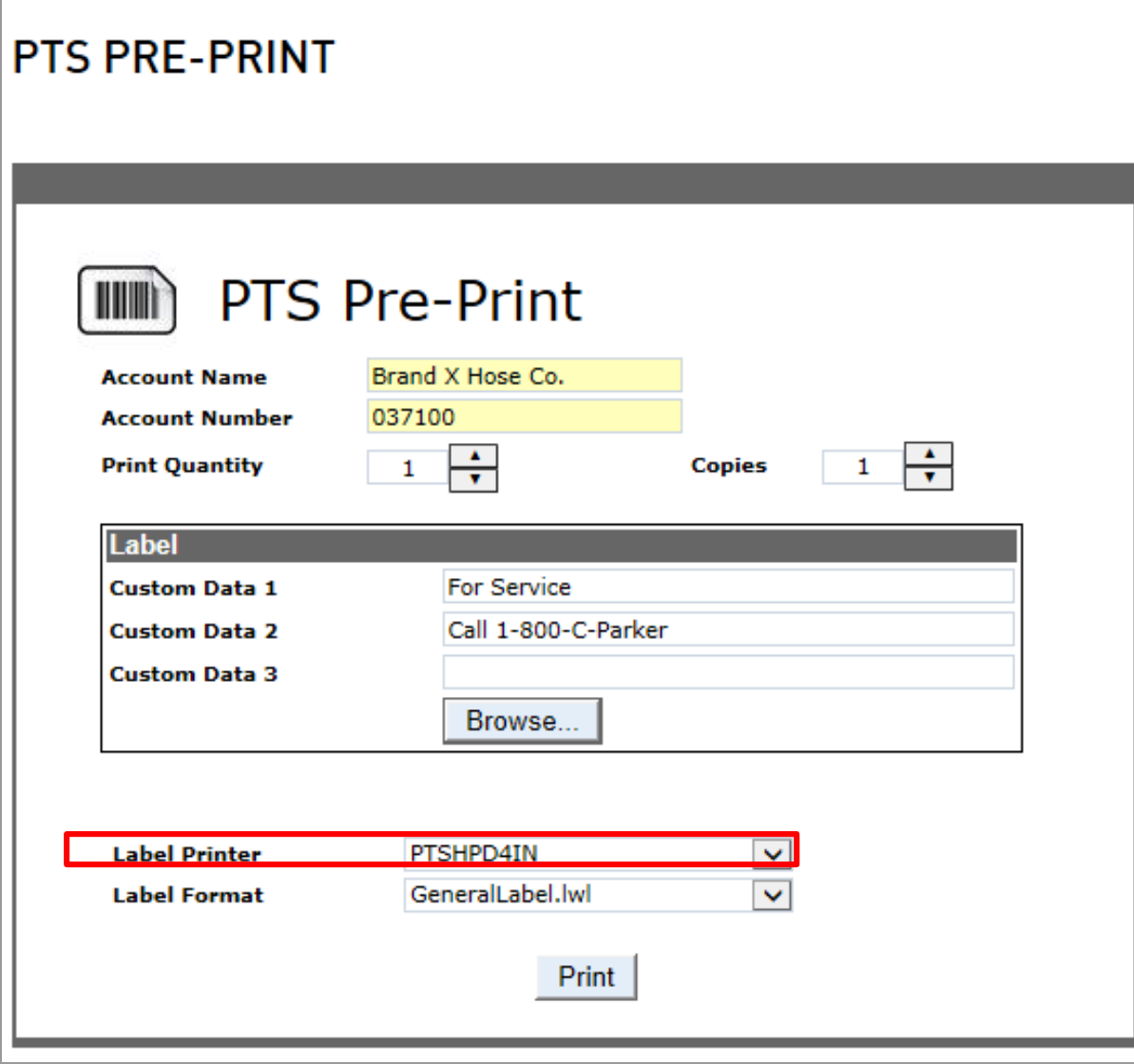

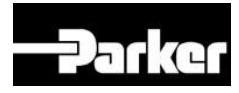

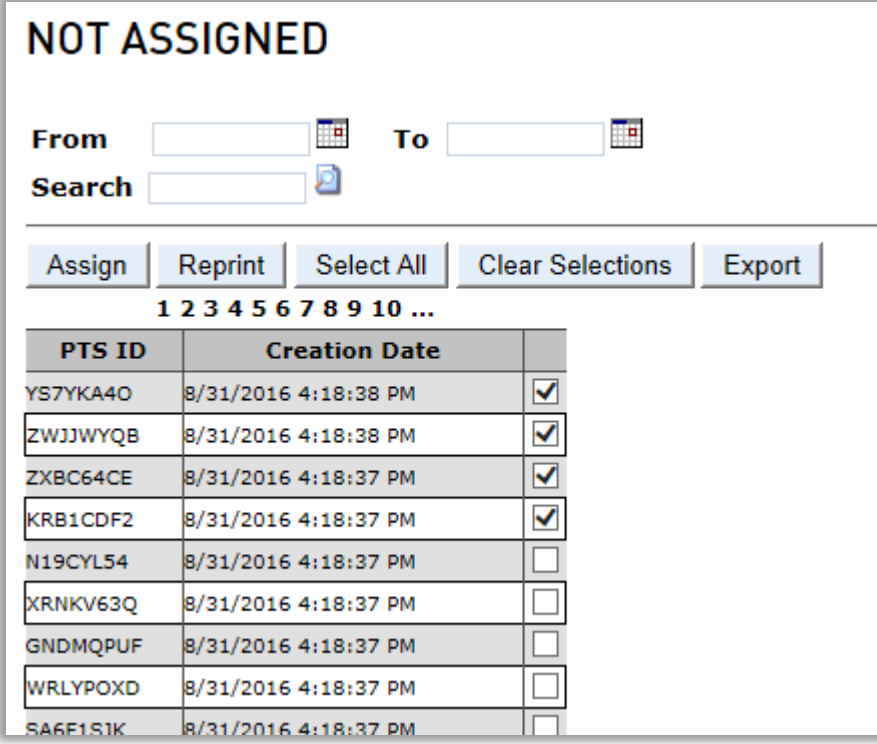

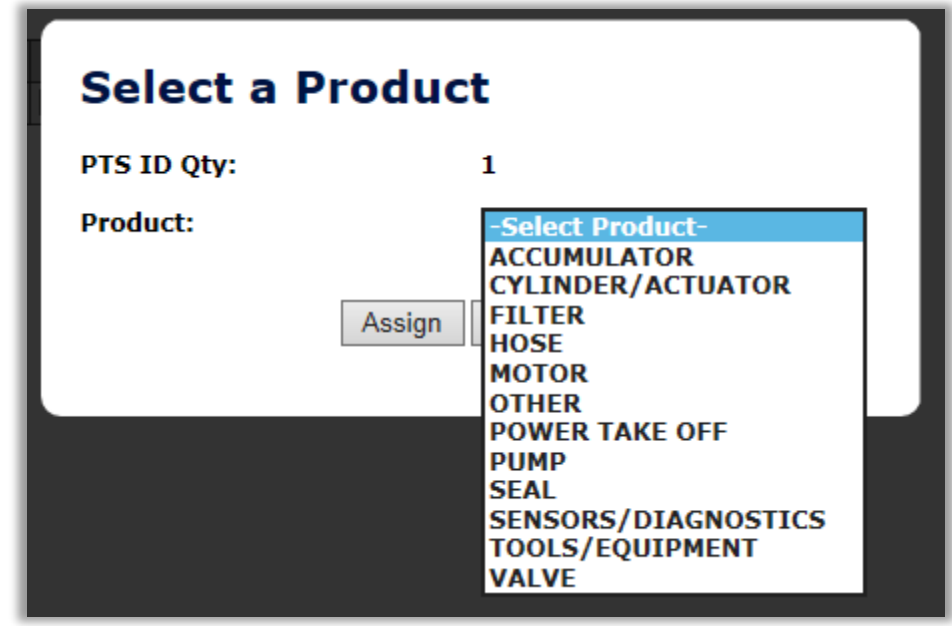

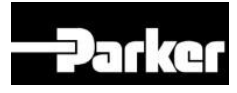

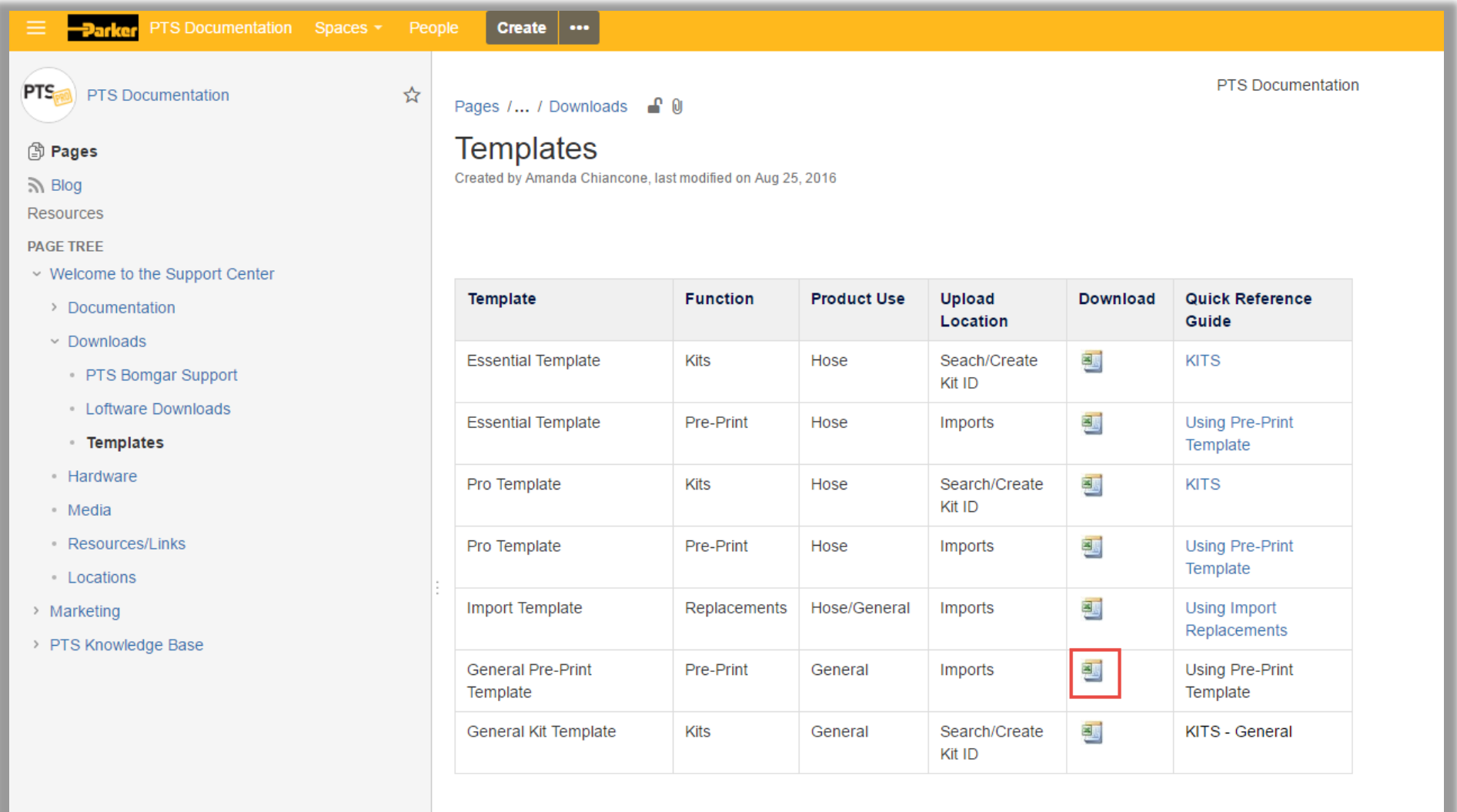

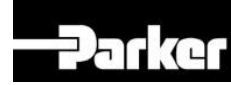

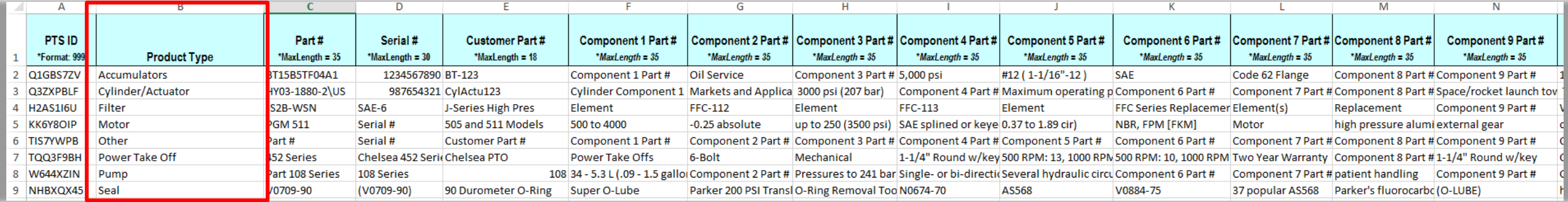

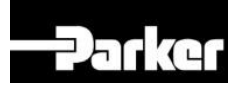

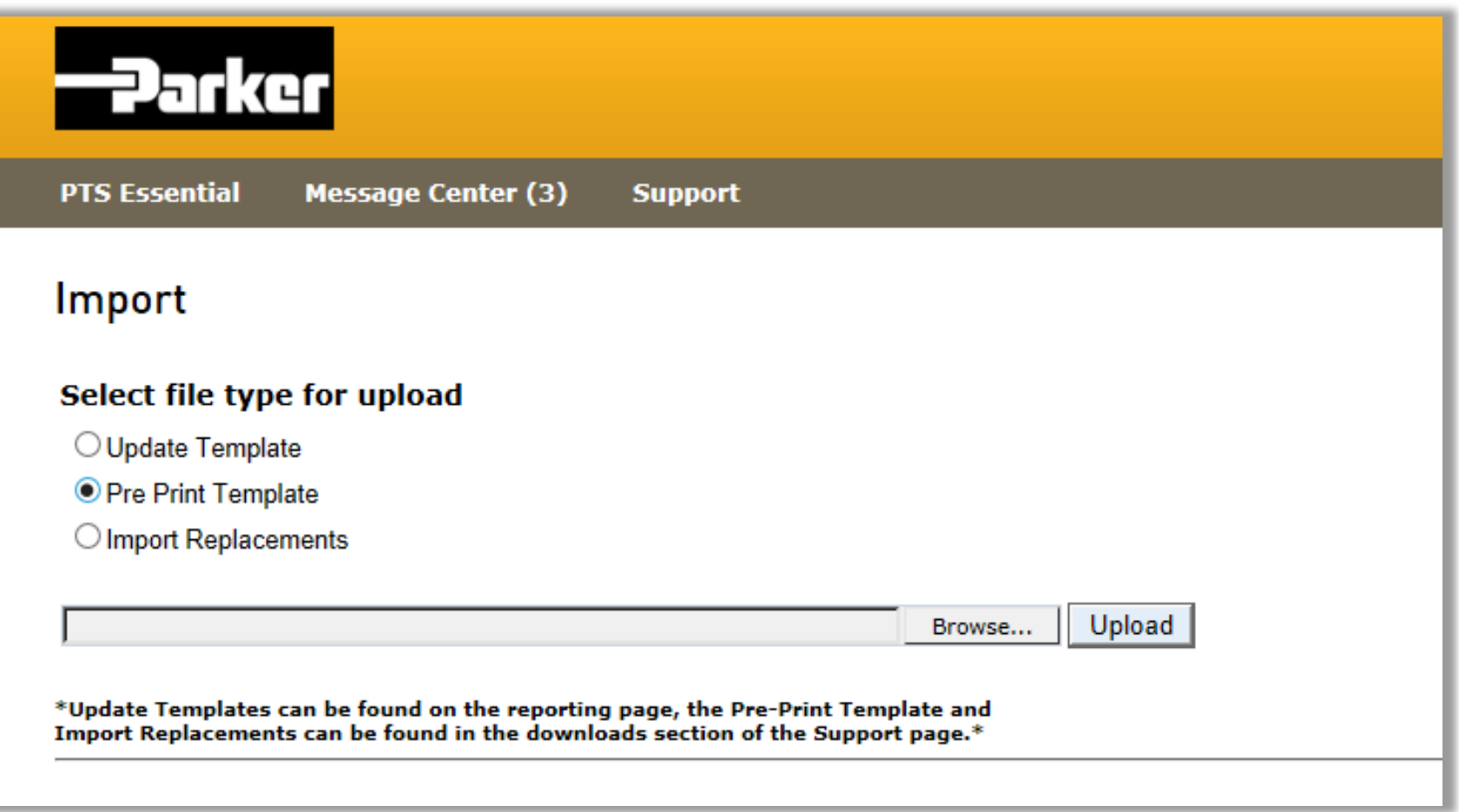

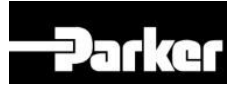

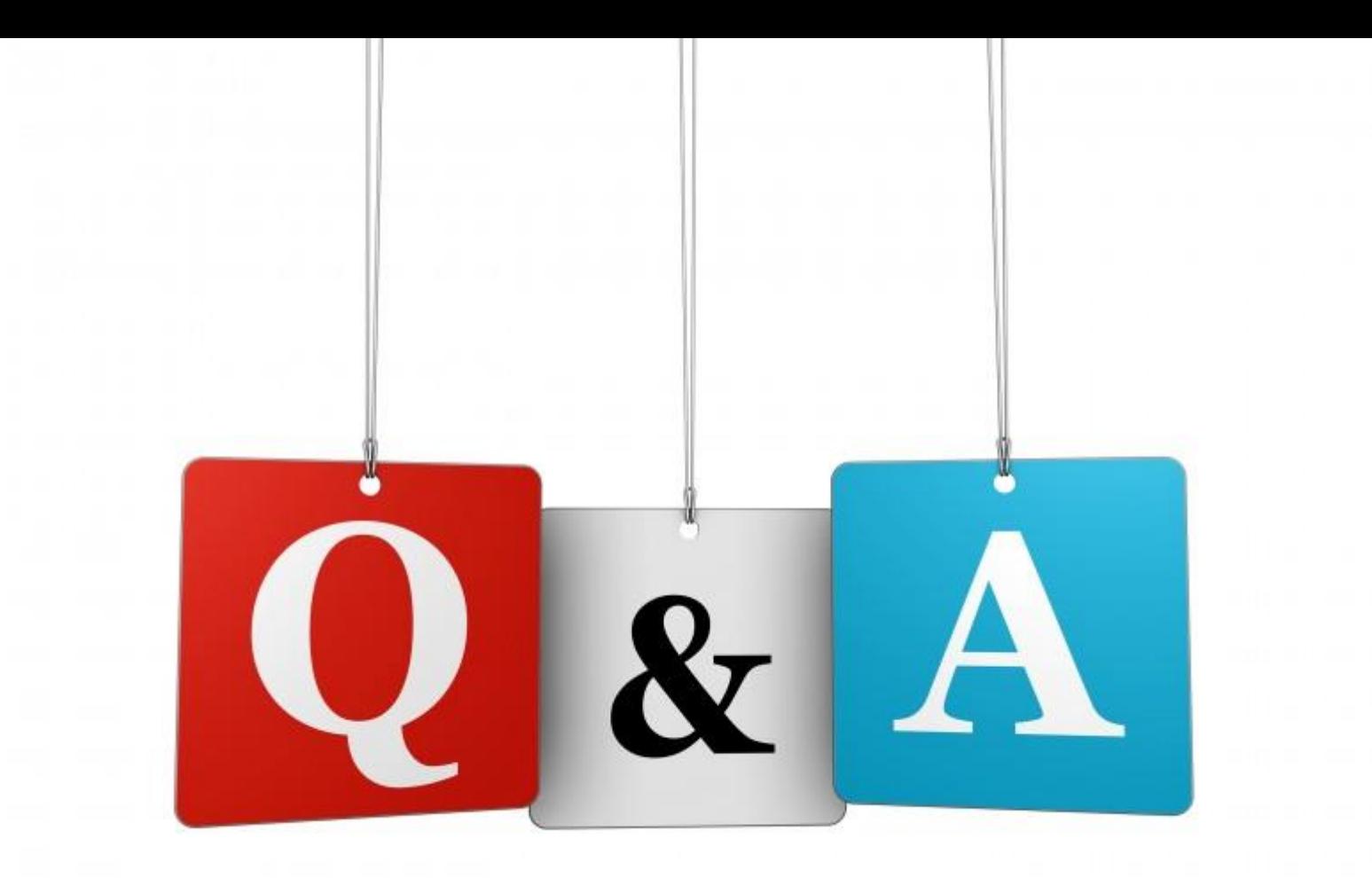

# PTS Support =  $support@parkertracking.atlassian.net$

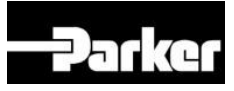

# **Thank You.**

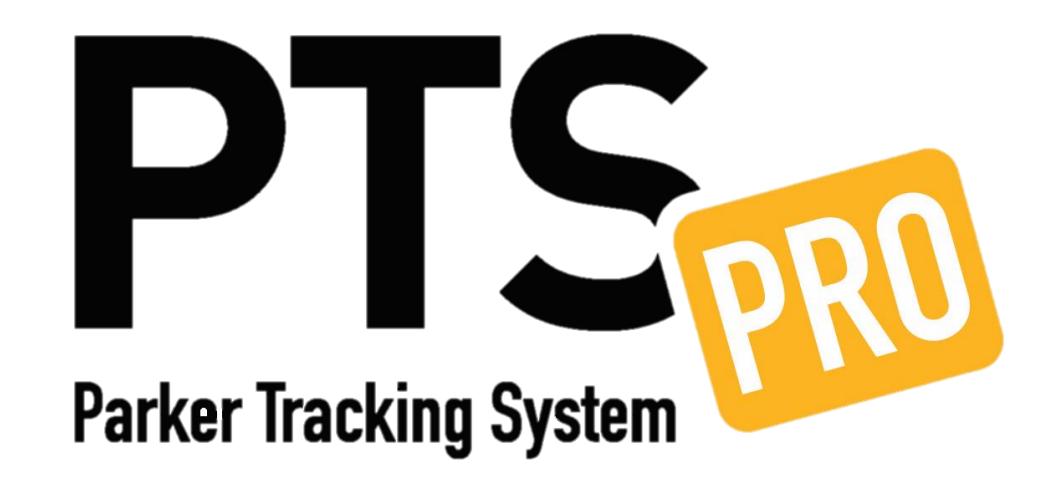

# PTS Support  $=$  support@parkertracking.atlassian.net

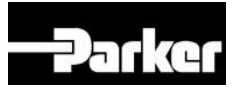